Departement Informatica en Informatiekunde, Faculteit Betawetenschappen, UU. ` IN ELEKTRONISCHE VORM BESCHIKBAAR GEMAAKT DOOR DE **T<sub>B</sub>C** VAN A−Eskwadraat. Het college INFOIMP werd in 2004/2005 gegeven door Jeroen Fokker.

# Imperatief Programmeren, toets 1 (INFOIMP) 22 september 2004

Opgave 3 en 4 vragen een stukje programma.

Kleine schrijffoutjes (hoofdletters, puntkomma's enz.) worden niet streng afgerekend, maar de elementen die de structuur van het programma bepalen (haakjes, accolades, aanhalingstekens enz.) zijn wel belangrijk. Schrijf die dus duidelijk en op de goede plaats op!

Het is toegestaan (maar niet nodig) om Java-constructies die (nog) niet zijn behandeld toch te gebruiken.

# $Opgave 1$  (2 punten)

De volgende methode haalt een waarde aantal uit de HTML-file, die een aantal schapen voorstelt. De methode toont het aantal poten dat deze schapen samen hebben, horizontaal ongeveer midden in het scherm. Er zitten echter een aantal fouten in het programma.

```
public void paint(g)
{ int x, y, n, p;
  n = this.getParameter("aantal");
  p = 4 * n;x = 0.5 * this.getWidth();g.drawString( p, x, 100 );
}
```
- a) Wat is er fout in de header van de methode, en hoe kan dat verbeterd worden?
- b) Wat is er fout in de toekenning aan n, en hoe kan dat verbeterd worden?
- c) Wat is er fout in de toekenning aan x, en hoe kan dat verbeterd worden?
- d) Wat is er fout in de laatste methode-aanroep, en hoe kan dat verbeterd worden?
- e) Hoe ziet de HTML-code eruit, die deze applet op het scherm zet en het aantal poten van 25 schapen uitrekent?

Hieronder staan zestien fragmenten uit een programma (in een blok van 4 bij 4). Schrijf op je antwoordblad ook een blok van 4 bij 4 vakjes, en zet in elk vakje een letter passend bij het overeenkomstige fragment:

- Een **T** als het programmafragment een type is
- Een E als het programmafragment een expressie is
- Een O als het programmafragment een opdracht is
- Een D als het programmafragment een declaratie is

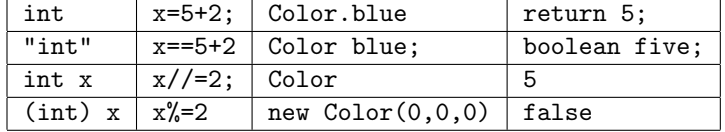

### Opgave 2 (2 punten)

Een benadering van de sinus van een (reëel) getal x kun je berekenen door:

$$
\frac{x}{1!} - \frac{x^3}{3!} + \frac{x^5}{5!} - \frac{x^7}{7!} + \frac{x^9}{9!} - \frac{x^{11}}{11!} + \dots
$$

Let op: de termen worden dus afwisselend bij het resultaat opgeteld en afgetrokken. Het resultaat is ook weer een reëel getal. De notatie "5!" betekent "5 faculteit", dat is alle getallen van 1 tot en met 5 met elkaar vermenigvuldigd.

Schrijf een methode sinus die deze benadering uitvoert door 20 van deze termen te sommeren, en de waarde als resultaat oplevert.

Het is hierbij niet toegestaan om de bestaande methodes, zoals cos en sin en pow, uit de klasse Math te gebruiken. Ook is het niet toegestaan om alle 20 termen helemaal uit te schrijven. Je mag, maar hoeft niet, hierbij wel zelf extra hulp-methoden definiëren.

## Opgave  $4$  (3 punten)

Schrijf een complete applet met de volgende werking. Je hoeft alleen de Java-file te schrijven, en je mag daarin de import-regels weglaten.

Op het scherm zijn twee tekstvelden te zien, waarin de gebruiker een getal kan intikken.

Aan het begin zijn automatisch al de getallen 5 en 7 ingevuld.

Daaronder worden twee torens getekend, met het door de getallen aangegeven aantal verdiepingen. Elke verdieping bestaat uit een balk, met twee spitsen aan de uiteinden.

Het bovenste plaatje hieronder laat de beginsituatie zien.

Als de gebruiker de getallen in de tekstvelden aanpast en op Enter drukt, moet het plaatje angepast worden aan het nieuwe aantal verdiepingen.

Onder staat bijvoorbeeld het plaatje met 10 en 2 verdiepingen.

Je mag er zonder controle van uitgaan dat de gebruiker alleen getallen intikt, die niet kleiner zijn dan 0, en niet groter dan 10. De basis van de torens is 200 beeldpunten breed.

Vermijd in dit programma om (ongeveer) dezelfde code meerdere malen op te schrijven, als dat met behulp van de mechanismes die Java daarvoor biedt kan worden vermeden.

### Opgave  $3$  (3 punten)

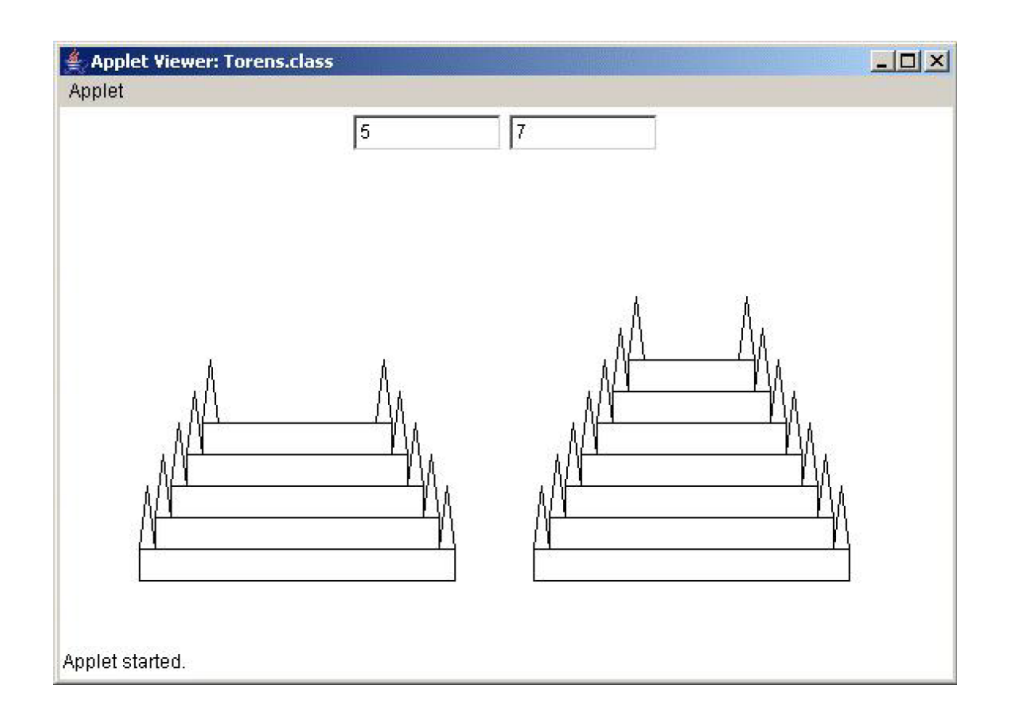

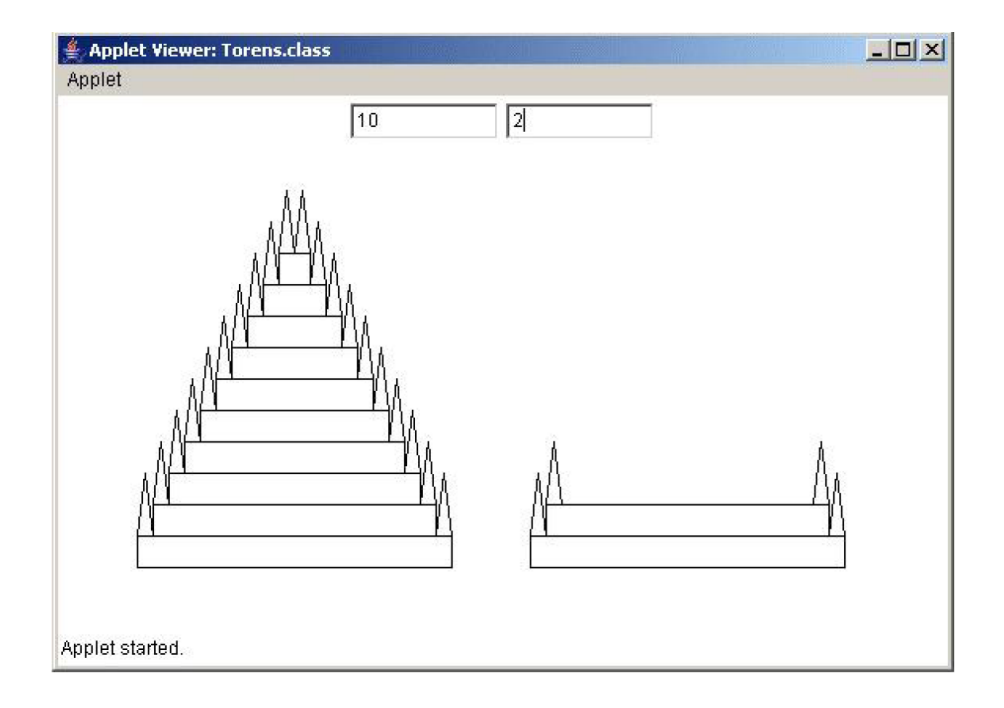